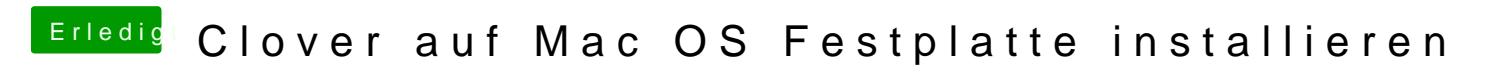

Beitrag von MagUltimate vom 28. März 2020, 21:51

Ich hab alles so gemacht und die Plattenled hat garnicht geleutet